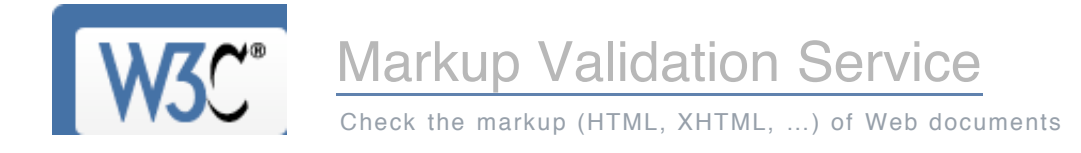

### **Jump To:** [Congratulations · Icons](http://validator.w3.org/check#congrats)

# This document was successfully checked as XHTML 1.0 Transitional!

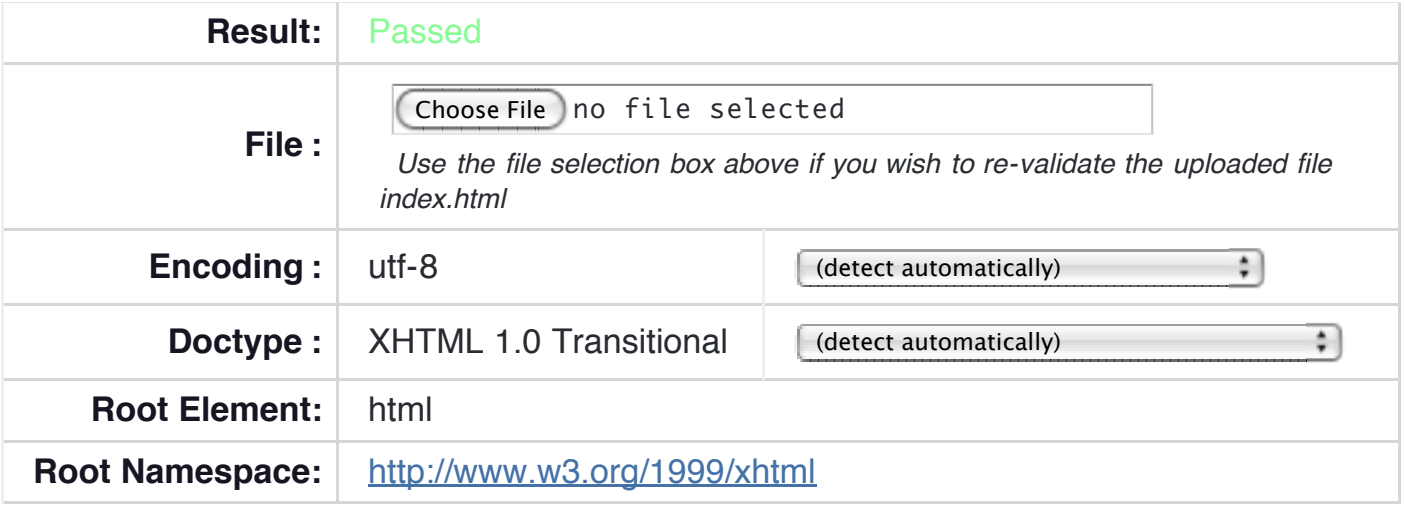

The W3C validators rely on community support for hosting and development.

**[Donate](http://www.w3.org/QA/Tools/Donate)** and help us build better tools for a better web.

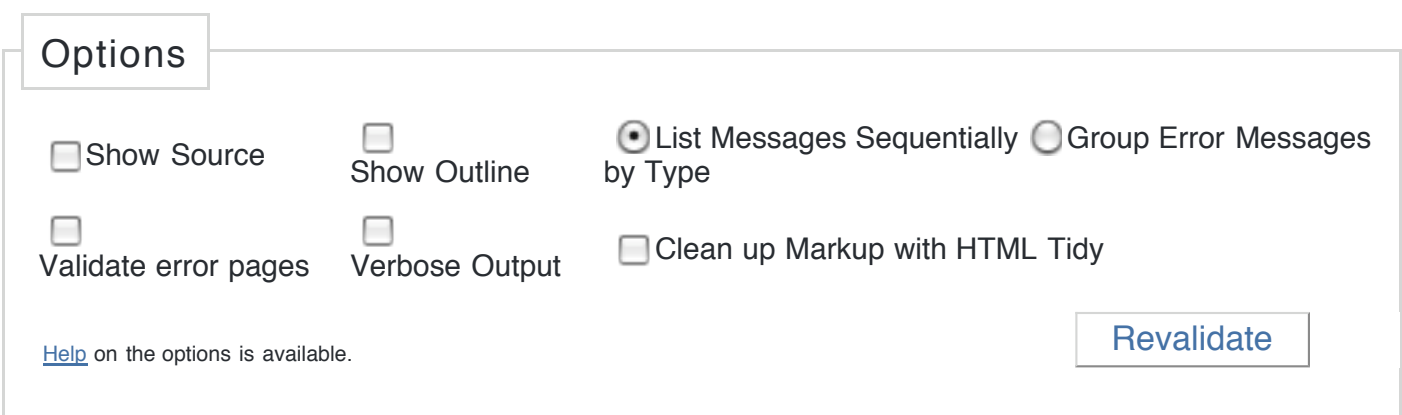

# **Congratulations**

1 V VALIDATOR

The uploaded document "index.html" was successfully checked as XHTML 1.0 Transitional.

This means that the resource in question identified itself as "XHTML 1.0 Transitional" and that we successfully performed a formal validation using an SGML, HTML5 and/or XML Parser(s) (depending on the markup language used).

#### *"valid" Icon(s) on your Web page*

To show your readers that you have taken the care to create an interoperable Web page, you may display this icon on any page that validates. Here is the HTML you could use to add this icon to your Web page:

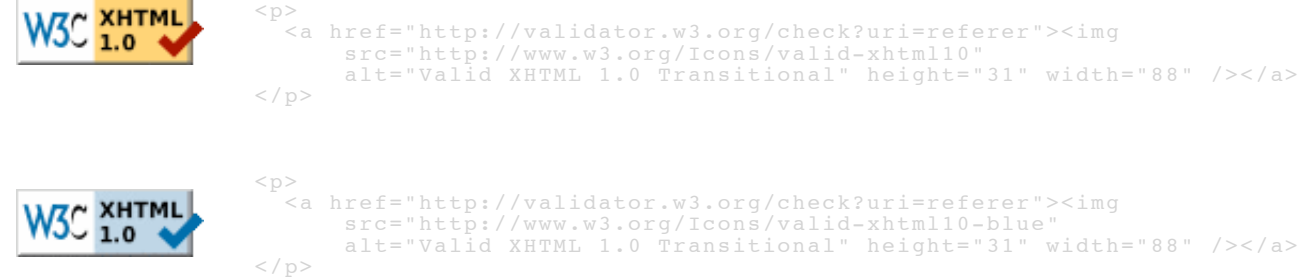

A <u>full list</u> of icons, with links to alternate formats and colors, is available: If you like, you can download a copy of the icons to keep in your local web directory, and change the HTML fragment above to reference your local image rather than the one on this server.

#### *Validating CSS Style Sheets*

If you use [CSS](http://www.w3.org/Style/CSS/) in your document, you can check it using the W3C [CSS Validation Service](http://jigsaw.w3.org/css-validator/).

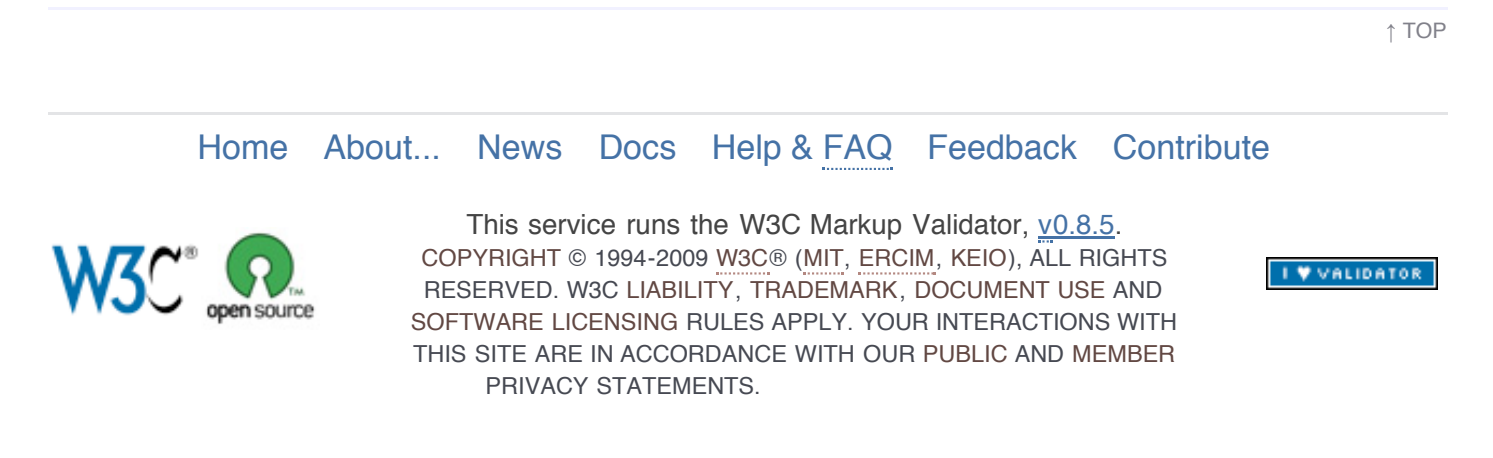